# Entwurf

Anlage 3 zur Vorlage 4571/2016

#### Urkundenrolle-Nummer

/2017 des Notars Rolf Henssler in Prüm

# **GESELLSCHAFTSVERTRAG**

der Firma

"Eifel Tourismus (ET) Gesellschaft mbH"

mit dem Sitz Prüm

# Satzungsbescheinigung (§ 54 Abs. 1 Satz 2 GmbHG)

Ich bescheinige hiermit gemäß § 54 Absatz 1 Satz 2 GmbH-Gesetz, dass die geänderten Bestimmungen des nachstehenden Gesellschaftsvertrages (der Satzung) der Eifel Tourismus (ET) Gesellschaft mbH mit dem Sitz in Prüm (AG Wittlich, HRB 32284) mit dem Beschluss vom \*\*\* 2016 (UR-Nr. /2016 des bescheinigenden Notars) über die Änderung der Satzung und die unveränderten Bestimmungen mit dem zuletzt zum Handelsregister eingereichten vollständigen Wortlaut der Satzung übereinstimmen.

Prüm. \*\*\*

Rolf Henssler, Notar

#### **Gegenstand des Unternehmens**

(1) Gegenstand des Unternehmens ist die Förderung des regionalen Tourismus in der Eifel.

(2) Hierzu nimmt die Gesellschaft insbesondere folgende Tätigkeiten wahr:

a) die äußere Werbung für den Tourismus, z.B. durch PR-Arbeit, Anzeigen- und Prospektwerbung mit touristischen Angeboten, Vorstellung in Medien, auf Ausstellungen, Messen, Märkten und ähnlichen Veranstaltungen im In- und Ausland;

b) die Ausarbeitung von touristischen Angeboten in Zusammenarbeit mit den lokalen Verkehrsämtern/-vereinen und Leistungsträgern, sowie Vermittlung und Verkauf von Reisen an Touristikunternehmen und Private.

c) die Kooperation mit benachbarten Tourismusregionen, insbesondere der Eifel-Ardennen-Region.

(3) Die Gesellschaft darf ferner alle sonstigen Geschäfte betreiben, die der Erreichung oder Förderung ihres Hauptzweckes dienlich sind und kann sich insoweit an anderen Gesellschaften beteiligen.

(4) Die Gesellschaft kann alle Geschäfte betreiben, die dem Gesellschaftszweck unmittelbar oder mittelbar zu dienen geeignet sind. Sie kann insbesondere gleichartige oder ähnliche Unternehmen erwerben, sich an solchen beteiligen, deren Vertretung übernehmen sowie Zweigniederlassungen errichten.

> $§$  3 Stammkapitel, Stammeinlage

# (1) Das Stammkapital der Gesellschaft beträgt 43.000,-- Euro.

(2) Auf das Stammkapital sind von den nachstehend aufgeführten Gesellschaftern - untergliedert nach acht regionalen Stämmen - folgende Stammeinlagen übernommen:

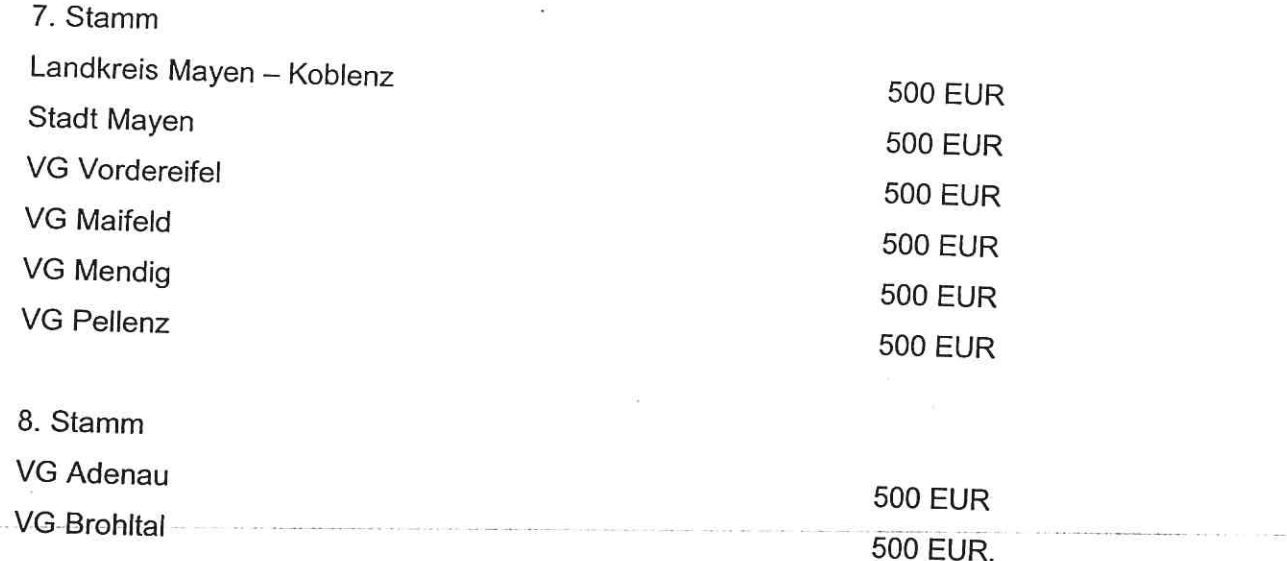

(3) Die Stammeinlagen sind Bareinlagen und in voller Höhe sofort zu erbringen.

(4) Kapitalerhöhungen oder --herabsetzungen können mit ¾ Mehrheit beschlossen werden.

### $§4$ Finanzierung

(1) Der Gesamtaufwand der Gesellschaft wird durch den jährlichen Wirtschaftsplan festgelegt.

(2) Die Gesellschaft erhebt zur Finanzierung der projektbezogenen Aufwendungen Entgelte von denjenigen, für die sie die jeweiligen Leistungen unmittelbar erbringt.

(3) a) Soweit die Entgelte und Leistungen Dritter zur Deckung des Gesamtaufwandes der Gesellschaft nicht ausreichen (Abs. 2), wird der verbleibende nicht gedeckte Aufwand zwischen den Gesellschaftern aufgeteilt, die nicht gemäß Abs. 4 einen pauschalen Zuschuss an die übrigen Gesellschafter aus ihrem Stamm zahlen.

b) Die Aufteilung erfolgt auf der Grundlage der amtlichen Zahlen der statistischen Landesämter des jeweiligen Vorvorjahres zu je 25 % nach Einwohnern, Gästen, Übernachtungen und zu gleichen Teilen von den Gesellschaftern nach Ziffer 3 a).

e) Der Landkreis Mayen-Koblenz trägt innerhalb seines Stammes 50 % der nach Abs. 3 seinen Verbandsgemeinden/Stadt zuzurechnenden Finanzierungsanteile.

(5) Der Gesellschafter Eifel-Touristik Agentur NRW e.V. zahlt Beiträge nach der Berechnungsformel gemäß Abs. 3 für die Eifel-Touristik Agentur NRW e.V. und für Gesellschafter, die aus Stamm 6 Geschäftsanteile übernehmen.

(6) Der nach Abs. 3 und Abs. 4 von den Gesellschaftern zu tragende nicht gedeckte Aufwand wird vorerst auf maximal 1.150.000 Euro (in Worten: eine Million einhundertfünfzigtausend Euro) pro Jahr begrenzt. Die Änderung der Höchstbetragsgrenze bedarf einer 3/4 Mehrheit der Gesellschafter.

(7) Zur Sicherstellung der Liquidität sind im laufenden Geschäftsjahr jeweils zum 30. Januar und zum 30. Juni auf der Grundlage der Finanzierungsregelung des Absatzes 3 angemessene Abschlagszahlungen zu leisten, die auf Grund der Ansätze im Wirtschaftsplan festgelegt werden. Eine Berechnung der Finanzierungsanteile der Gesellschafter ist jeweils dem Wirtschaftsplan beizufügen.

(8) Eine Nachschusspflicht der Gesellschafter darüber hinaus besteht gesellschaftsvertraglich nicht. Eine höhere Verlustabdeckung bedarf eines Gesellschafterbeschlusses gemäß der Bestimmung des Abs. 6 Satz 2.

#### $§ 5$

#### Besondere Pflichten der Gesellschafter

Die Gesellschafter sind verpflichtet, die Gesellschaft bei der Erfüllung ihrer Aufgaben zu unterstützen und insbesondere alles zu unterlassen, was den Gegenstand und Zweck der Gesellschaft beeinträchtigen könnte.

#### $§6$

### Geschäftsjahr, Dauer der Gesellschaft

(1) Geschäftsjahr ist das Kalenderjahr. Das erste Geschäftsjahr endet mit dem auf die Eintragung der Gesellschaft im Handelsregister folgenden 31. Dezember.

#### ∙§ 9 Geschäftsführung

(1) Die Gesellschaft hat einen oder mehrere Geschäftsführer. Ist nur ein Geschäftsführer bestellt, so vertritt dieser die Gesellschaft allein, mehrere Geschäftsführer handeln gemeinsam. Die näheren Einzelheiten regelt ein Anstellungsvertrag. Allen oder einzelnen Geschäftsführern kann durch Gesellschaftsbeschluss Einzelvertretungsbefugnis und/oder Befreiung von den Beschränkungen des § 181 BGB erteilt werden.

(2) Die Bestellung des Geschäftsführers erfolgt durch die Gesellschafterversammlung auf Vorschlag des Aufsichtsrates. Unbeschadet seiner Vertretungsbefugnis im Außenverhältnis legt sein Anstellungsvertrag einen Katalog von Geschäften fest, die der vorherigen Zustimmung des Aufsichtsrates oder der Gesellschafterversammlung bedürfen.

(3) Der Geschäftsführer hat seine Aufgaben mit der Sorgfalt eines ordentlichen Kaufmannes wahrzunehmen. Er ist der Gesellschaft gegenüber verpflichtet, die Beschränkungen einzuhalten, die ihm hinsichtlich der Vertretungsbefugnis durch den Gesellschaftsvertrag, den Anstellungsvertrag oder die Beschlüsse des Aufsichtsrates und der Gesellschafterversammlung auferlegt werden. Er hat den Aufsichtsratsvorsitzenden laufend über alle wesentlichen Geschäftsvorfälle zu unterrichten und in den Sitzungen des Aufsichtsrates und der Gesellschafterversammlung Auskunft zu erteilen.

(4) Der Geschäftsführer stellt für jedes Wirtschaftsjahr einen Wirtschaftsplan und eine fünfjährige Finanzplanung in sinngemäßer Anwendung entsprechend der für Eigenbetriebe geltenden rheinland-pfälzischen Vorschriften auf, die dem Aufsichtsrat mindestens zwei Monate vor Beginn des entsprechenden Wirtschaftsjahres zur Kenntnisnahme und dann der Gesellschafterversammlung zur Genehmigung vorgelegt werden. Der Wirtschaftsplan und die Finanzplanung werden den kommunalen Gesellschaftern gemäß § 87 Abs. 1 Nr. 7 b GemO übersandt.

(5) Die Gesellschaft ist nach den Wirtschaftsgrundsätzen gemäß §§ 85 ff. GemO zu führen.

(2) Die Einladung hat schriftlich oder elektronisch unter Beifügung der Tagesordnung mit einer Frist von 10 Tagen zwischen Einladung und Sitzung zu erfolgen. Bei Dringlichkeit, die vom Aufsichtsrat vor Eintritt in die Tagesordnung zu bestätigen ist, kann die Einladung auch auf anderem Wege mit einer kürzeren Frist erfolgen. Mängel in der Einladung gelten als geheilt, wenn ihnen vor Eintritt in die Tagesordnung nicht widersprochen wird.

(3) Der Geschäftsführer nimmt an den Sitzungen des Aufsichtsrates beratend teil. Der Aufsichtsrat kann in Einzelfällen etwas anderes bestimmen und auch weitere Personen hinzu ziehen.

(4) Der Aufsichtsrat ist beschlussfähig, wenn sechs der Mitglieder, darunter der Vorsitzende oder ein Stellvertreter, anwesend sind.

(5) Beschlüsse werden mit einfacher Mehrheit der abgegebenen Stimmen gefasst. Stimmenthaltungen und ungültige Stimmen zählen bei der Feststellung der Stimmenmehrheit nicht mit. Bei Stimmengleichheit ist der Antrag abgelehnt. Jedes Aufsichtsratsmitglied hat eine Stimme.

(6) Über die Beschlüsse des Aufsichtsrates ist eine Niederschrift anzufertigen, die vom Vorsitzenden unterzeichnet wird. Über die Genehmigung der Niederschrift soll in der darauffolgenden Sitzung beschlossen werden.

(7) Der Vorsitzende kann in besonderen Fällen die Beschlussfassung statt in Sitzungen schriftlich, fernschriftlich (auch eMail) oder fernmündlich im Umlaufverfahren herbeiführen.

#### $§$  12

#### Aufgaben des Aufsichtsrates

(1) Der Aufsichtsrat überwacht die Tätigkeit des Geschäftsführers/Geschäftsführerin. Er kann jederzeit vom Geschäftsführer Berichterstattung verlangen und selbst oder durch einzelne von ihm zu bestimmende Mitglieder oder durch gesetzlich zur Verschwiegenheit verpflichtete Dritte die Bücher und Akten der Gesellschaft einsehen bzw. einsehen lassen sowie den Bestand der Gesellschaftskasse und die sonstigen Vermögensbestände überprüfen bzw. überprüfen lassen.

Gesellschafterversammlung einberufen werden. Auch hier ist der Tag der Absendung der Einladung sowie der Sitzung nicht mitzuberechnen. Diese ist ohne Rücksicht auf die Höhe des vertretenen Stammkapitals beschlussfähig. In der Einladung ist hierauf hinzuweisen.

(4) Über die Verhandlung und Beschlüsse der Gesellschafterversammlung ist eine Niederschrift anzufertigen, die vom Vorsitzenden und von einem zu benennenden Mitglied unterzeichnet wird.

(5) Die Gesellschafter haben in der Gesellschafterversammlung Stimmrecht entsprechend ihrer Stammeinlage. Je volle 500 Euro der Stammeinlage geben eine Stimme. Die Stimmen eines Gesellschafters können nur einheitlich abgegeben werden. Die Stimmabgabe der kommunalen Gesellschafter der Stämme 1 - 5 und 7 - 8 richtet sich im übrigen nach § 88 Abs. 2 GemO. Den kommunalen Vertretern in der Gesellschafterversammlung können Weisungen durch die Beschlussfassungsgremien der entsendenden Gesellschafter erteilt werden gemäß § 88 Abs. 1 Satz 6 GemO. Ferner richtet sich deren Vertretungsregelung in der Gesellschafterversammlung nach § 88 Abs. 1 Satz 1 bis 5 GemO.

(6) Jeder Gesellschafter, der mehr als einen Vertreter in die Gesellschafterversammlung entsendet, kann pro volle 1.000 Euro Stammkapital maximal einen weiteren Vertreter entsenden. Die Stimmabgabe gemäß Abs. 5 bleibt hiervon unberührt.

(7) Soweit in diesem Vertrag oder gesetzlich nicht abweichend geregelt, werden die Beschlüsse mit einfacher Mehrheit der abgegebenen Stimmen gefasst. Stimmenthaltungen werden nicht mitgerechnet. Bei Stimmengleichheit gilt ein Antrag als abgelehnt.

#### $$14$

# Aufgaben der Gesellschafterversammlung

(1) Der Entscheidung der Gesellschafterversammlung sind alle Angelegenheiten, die ihr zwingend durch Gesetz oder diesen Gesellschaftsvertrag zugewiesen sind, vorbehalten, insbesondere

- die Festlegung und Änderung des Wirtschaftsplanes,
- die Feststellung der geprüften Jahresabschlüsse, die Bestellung des Prüfers für den Jahresabschluss und die Verwendung des Jahresgewinnes oder die Deckung eines Verlustes,

(4) Die kommunalen Gesellschafter, die Kommunalaufsichtsbehörden sowie der Rechnungshof Rheinland-Pfalz haben das Recht, sich zur Klärung von Fragen, die bei der Prüfung auftreten, unmittelbar zu unterrichten und zu diesem Zweck den Betrieb, die Bücher und die Schriften der Gesellschaft einzusehen (§ 54 Abs. 1 HGrG). Der Rechnungshof Rheinland-Pfalz hat das Recht zur überörtlichen Prüfung nach § 110 Abs. 5 GemO. Dem Rechnungshof Nordrhein-Westfalen steht in Anwendung der Gemeindeordung NRW analog das gleiche Prüfungsrecht zu wie dem Rechnungshof Rheinland-Pfalz.

(5) Der Beschluss über die Feststellung des Jahresabschlusses ist zusammen mit dem Ergebnis der Prüfung des Jahresabschlusses und des Lageberichtes sowie der beschlossenen Verwendung des Jahresüberschusses oder der Behandlung des Jahresfehlbetrages unbeschadet der bestehenden gesetzlichen Offenlegungspflichten öffentlich bekannt zu machen. Gleichzeitig mit der öffentlichen Bekanntmachung ist der Jahresabschluss und der Lagebericht an sieben Werktagen in den Räumen der Gesellschaft während der allgemeinen Öffnungszeiten öffentlich auszulegen; in der öffentlichen Bekanntmachung ist auf die Auslegung hinzuweisen.

#### $§$  16

#### Liquidation

(1) Im Falle der Auflösung der Gesellschaft erfolgt die Liquidation durch den Geschäftsführer als Liquidator, soweit sie nicht durch Beschluss der Gesellschafterversammlung anderen Personen übertragen wird. Deren Vertretungsbefugnis entspricht derjenigen, die sie als Geschäftsführer hatten.

(2) Im Falle einer Liquidation erfolgt die Verteilung des Vermögens nach den gesetzlichen Bestimmungen.

#### $§ 17$

#### Austritt aus der Gesellschaft

(1) Jeder Gesellschafter hat das Recht, seinen Austritt aus der Gesellschaft innerhalb von 3 Monaten nach Beginn eines Geschäftsjahres mit Wirkung zu dessen Ende durch eingeschriebenen Brief gegenüber dem Aufsichtsratsvorsitzenden zu erklären. Die Gesellschaft wird

Steht zum Zeitpunkt des Ausscheidens des Gesellschafters die Höhe des Entgelts noch nicht fest, so ist eine von der Gesellschaft zu bestimmende angemessene Abschlagszahlung zu leisten. Die Gesellschaft und der Erwerber sind berechtigt, das Entgelt ganz oder teilweise früher zu bezahlen

Eine etwaige nachträgliche Änderung dieser Berechnungsgrundlagen aufgrund einer steuerlichen Buch- und Betriebsprüfung soll auf die Höhe des festgestellten Auszahlungsbetrages keinen Einfluss mehr haben.

## $§$  18

#### Schlussbestimmungen

(1) Die Bekanntmachungen der Gesellschaft erfolgen im Bundesanzeiger. Unberührt bleiben kommunalrechtliche zusätzliche Veröffentlichungspflichten, welche die Gesellschaft oder die Gesellschafter im jeweils bestehenden Umfang beachten werden.

(2) Sollten einzelne Bestimmungen dieses Vertrages dem geltenden Recht widersprechen oder aus sonstigen Gründen ungültig sein, so bleibt der Vertrag im Übrigen voll wirksam. In einem solchen Fall ist die ungültige Bestimmung durch Beschluss der Gesellschafterversammlung so zu ändern oder zu ergänzen, dass der mit der ungültigen Bestimmung verfolgte Zweck erreicht wird.

(3) Für Regelungen, die in diesem Gesellschaftervertrag nicht getroffen sind, gelten die gesetzlichen Bestimmungen.

Genehmigungserklärungen Dritter zu dieser Urkunde werden allen Beteiligten gegenüber wirksam, wenn sie vor dem Notar abgegeben werden oder ihm in gehöriger Form zugehen.